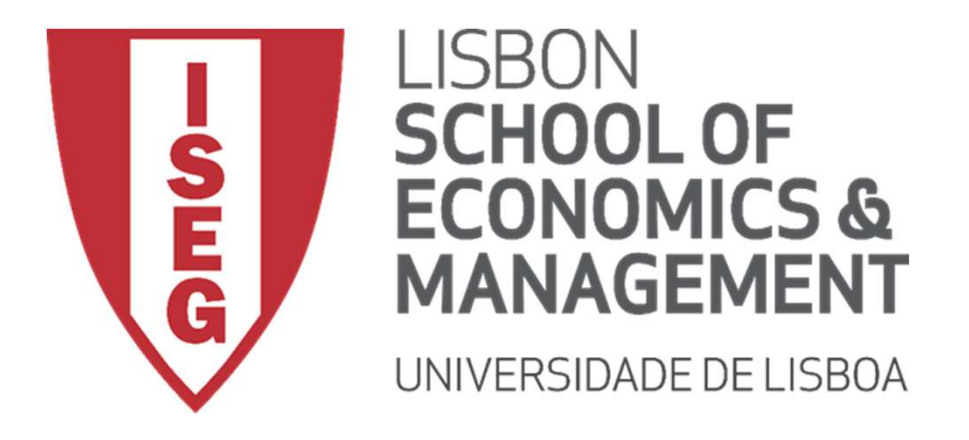

Carlos J. Costa

# J. <sub>Costa</sub><br>THON DATA STRUCTURES:<br>TS PYTHON DATA STRUCTURES: LISTS

Let's Continue with lists…

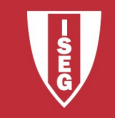

#### methods

- methods<br>
(append() Adds an element at the end of the list<br>
(append() Adds an element at the end of the list<br>
(copy() Returns a copy of the list<br>
(count() Returns the number of elements with t<br>
(extend() Add the elements of • append() Adds an element at the end of the list<br>
• clear() Removes all the elements from the list<br>
• copy() Returns a copy of the list<br>
• count() Returns the number of elements with t<br>
• extend() Add the elements of a l
- methods<br>
append() Adds an element at the end of the list<br>
clear() Removes all the elements from the list<br>
copy() Returns a copy of the list<br>
count() Returns the number of elements with the specifie.
- 
- methods<br>
methods<br>
oppend() Adds an element at the end of the list<br>
clear() Removes all the elements from the list<br>
count() Returns a copy of the list<br>
count() Returns the number of elements with the specified<br>
cextend() Ad reverse() Adds an element at the end of the list<br>
clear() Removes all the elements from the list<br>
copy() Returns a copy of the list<br>
count() Returns the number of elements with the<br>
extend() Add the elements of a list (or
- extend() Add the elements of a list (or any iterable), to the end of the current list
- mediated and the number of elements of a list<br>
count() Adds an element at the end of the list<br>
count() Returns a copy of the list<br>
count() Returns the number of elements with the specified value<br>
count() Returns the index **index**<br> **index**<br> **index**<br> **i c** char() Returns a copy of the list<br> **i copy()** Returns a copy of the list<br> **i count()** Returns the number of elements with the specified value<br> **i count()** Add the elements of a list **insert ()**<br> **insert ()**<br> **insert ()**<br> **insert ()**<br> **i** Coapy() Returns a copy of the list<br> **i** copy() Returns the number of elements with the specified value<br> **i** count() Returns the number of elements with the specified **porcess the element at the end of the list**<br> **poperation** () Adds an element at the end of the list<br> **copy of the list**<br> **copy of the list**<br> **count(i)** Returns a copy of the list<br> **count(i)** Add the elements of a list (o **remove ()**<br> **remove the interpretential**<br> **removes all the elements from the list**<br> **reproves the item with the specified value**<br> **reprovements the item with the specified value**<br> **extend()** Add the elements of a list (o
- 
- Adds an element at the specified position<br>
Removes the element at the specified position<br>
() Removes the item with the specified value<br>
() Reverses the order of the list<br>
Sorts the list<br>
Sorts the list<br>  $C$ Carlos J. Costa
- 
- 
- 

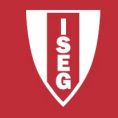

#### append()

append()<br>• Adds an element at the end of the list

```
These critics,<br>
List.append ("ant")<br>
S equivalent to<br>
List [len (insectList) :] = ["ant"].<br>
Carlos J. Costa (ISEG)<br>
2020/21-4
insectList = ['bee'', 'ffly"]print(insectList)
insectList.append("ant")
print(insectList)
• Adds an element at the enc<br>
insectList = ["bee", "fly"]<br>
print(insectList)<br>
insectList.append("ant")<br>
print(insectList)<br>
• This is equivalent to<br>
insectList[len(insectList):
```

```
insectList[len(insectList):] = ["ant"].
```
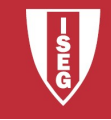

## clear()

**clear()**<br>• Removes all the elements from the list

```
ist.clear()<br>
msectList)<br>
Carlos J. Costa (ISEG)<br>
2020/21-5<br>
2020/21-5
insectList = ["mosquito", "ladybird", "beetle"]
print(insectList)
insectList.clear()
print(insectList)
• Removes all the elements<br>insectList = ["mosquito", "la<br>print(insectList)<br>insectList.clear()<br>• Equivalent to<br>del insectList[:].
```
del insectList[:].

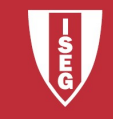

# copy()

- 
- 

```
• Returns a copy of the list<br>• Equivalent to insectList[:]<br># using only =<br>insectList[ony = insectList]<br>insectList[ony = insectList]
# using only = 
COPY()<br>
: Returns a copy of the list<br>
: Equivalent to insectList [:]<br>
# using only =<br>
insectList = ["beetle", "mosquito", "fly","fly", "mosquito"]<br>
insectListCopy a princ ("bug")<br>
print (insectListCopy)<br>
print (insectLis
COPY()<br>
• Returns a copy of the list<br>
• Equivalent to insectList[:]<br>
# using only =<br>
insectList = ["beetle", "mosquito", "fly","fly"<br>
insectListCopy = insectList<br>
insectListCopy.append("bug")<br>
print(insectListCopy)<br>
# us
insectListCopy.append("bug")
print(insectList)
print(insectListCopy)
```

```
sectListCopy)<br>
the method copy()<br>
st = ["beetle", "mosquito", "fly","fly", "mosquito"]<br>
stCopy = insectList.copy()<br>
sectList)<br>
sectListCopy)<br>
cectListCopy)<br>
CGrlos J. Costa (ISEG)<br>
2020/21-6
# using the method copy()
: Returns a copy of the list<br>
* Equivalent to insectList [:]<br>
# using only =<br>
insectList = ["beetle", "mosquito", "fly","fly", "mosquito"]<br>
insectListCopy = insectList<br>
insectListCopy = insectList<br>
print (insectList)<br>
prin
: Returns a copy of the list<br>
: Equivalent to insectList[:]<br>
# using only =<br>
insectListCopy = insectList<br>
insectListCopy = insectList<br>
insectListCopy = insectList<br>
print (insectListCopy)<br>
# using the method copy()<br>
# using
insectListCopy.append("bug")
print(insectList)
print(insectListCopy)
```
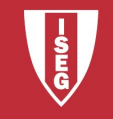

#### count()

**COUNT()**<br>• Returns the number of elements with the specified<br>value<br>insectList = ["beetle", "mosquito", "fly","fly", "mosquito"] value

```
ectList.count ("fly"))<br>
Carlos J. Costa (ISEG)<br>
2020/21 - 7
insectList = ['beetle'', "mosquito", "fly", "fly", "mosquito"]print(insectList.count("beetle"))
print(insectList.count("fly"))
```
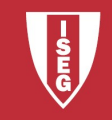

#### extend()

- **extend()**<br>• Add the elements of a list (or any iterable), to the<br>end of the current list<br>• This method is equivalent to list Men(list A):1 end of the current list **extend()**<br>• Add the elements of a list (or any iterable), to the<br>end of the current list<br>• This method is equivalent to listA[len(listA):] =<br>iterable.
- iterable.

insectList =  $["bee", "fly"]$ 

```
print(insectList)
```

```
tList = ["bee", "fly"]<br>(insectList)<br>tList.extend(["ant", "mosquito"])<br>(insectList)<br>carlosJ.Costa(ISEG) 2020/21-8
insectList.extend(["ant", "mosquito"])
print(insectList)
```
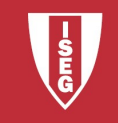

#### index()

 $\textbf{index}()$ <br>• Returns the index of the first element with the<br>specified value<br> $\texttt{insectList = {!} "beetle", "mosquite", "fly", "fly", "mosquite" ]}}$ specified value

ectList.index ("mosquito", 3))<br>
2020/21 - 9<br>
2020/21 - 9 insectList =  $["beetle", "mosquito", "fly", "fly", "mosquito"]$ print(insectList.index("mosquito")) print(insectList.index("mosquito", 3))

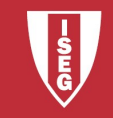

## index()

#### . list of list

```
st.append(fishList)<br>st.append(mammalList)<br>of sardine?<br>st.index("sardine")<br>List[1].index("sardine")<br>st[1][1]<br>st[1].index("sardine")<br>Carlos J.Costa (ISEG) 2020/21-10
animalList=[]
index()<br>
. list of list<br>
animalList=[]<br>
insectList = ["beetle", "mosquito", "fly"]<br>
fishList = ["codfish","sardine", "salmon"]<br>
mammalList = ["pig","bear","rabit"]<br>
animalList.append(insectList)<br>
animalList.append(fishLi
index()<br>
. list of list<br>
animalList = ["beetle", "mosquito", "fly"]<br>
fishList = ["codfish","sardine", "salmon"]<br>
mammalList = ["pig","bear","rabit"]<br>
animalList .append(insectList)<br>
animalList .append(fishList)<br>
animalLi
index()<br>
. list of list<br>
animalList=[]<br>
insectList = ["beetle", "mosquito", "fly"]<br>
fishList = ["codfish","sardine", "salmon"]<br>
mammalList = ["pig","bear","rabit"]<br>
animalList.append(insectList)<br>
animalList.append(fishLi
animalList.append(insectList)
animalList.append(fishList)
animalList.append(mammalList)
```
. Index of sardine?

animalList.index("sardine")

• animalList[1].index("sardine")

```
animalList[1][1]
animalList[1].index("sardine")
```
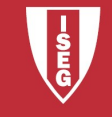

#### insert()

- 
- Adds an element at the specified position<br>• The first argument is the index of the element before which to in<br>• For example, a insert(0, x) inserts at the front of the list. • Adds an element at the specified position<br>• The first argument is the index of the element before which to insert.<br>• For example, a.insert(0, x) inserts at the front of the list. • Adds an element at the specified position<br>• The first argument is the index of the element before which to inse<br>• For example, a.insert(0, x) inserts at the front of the list.<br>insectList = ["bee", "fly"]
- 

```
ectList)<br>
t.insert (0, "ant")<br>
ectList)<br>
t.insert (2, "mosquito")<br>
ectList)<br>
2020/21 - 11<br>
Carlos J. Costa (ISEG)<br>
2020/21 - 11
insectList = ['bee'', 'fly'']print(insectList)
insectList.insert(0, "ant")
print(insectList)
insectList.insert(2, "mosquito")
print(insectList)
```
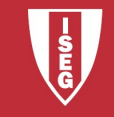

## pop()

- 
- 

```
ectList)<br>
2: Index specified<br>
t = ["mosquito", "ladybird", "ant"]<br>
ectList)<br>
t.pop(1)<br>
ectList)<br>
Carlos J. Costa (ISEG)<br>
2020/21-12
• Removes the element at the specified position, and returns it.<br>• If no index is specified, pop() removes and returns the last item in the list.<br>• Example 1: No index specified. Removes the last.
• Removes the element at the specified position, and returns it.<br>• If no index is specified, pop() removes and returns the last item in the list.<br>• Example 1: No index specified. Removes tinsectList = ["mosquito", "ladybir
# Example 1: No index specified. Removes the last.
DOD()<br>
Removes the element at the specified position, and returns it.<br>
insectList = ["mosquito", "ladybird", "ant"]<br>
print (insectList)<br>
insectList, pop()<br>
print (insectList)<br>
print (insectList)
print(insectList)
insectList.pop()
print(insectList)
# Example 2: Index specified
insective element at the specified position, and returns it.<br>
instance and returns the last intention the last of the same positive of the same of the specified. Removes the last.<br>
insectList = ["mosquito", "ladybird", "an
```

```
print(insectList)
```

```
insectList.pop(1)
print(insectList)
```
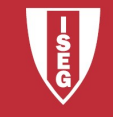

#### remove()

- **remove()**<br>• Removes the first item from the list that has a<br>specific value. specific value. **remove()**<br>• Removes the first item from the list that has a<br>specific value.<br>• Returns an error if there is no such item.
- 

```
Carlos J. Costa (ISEG)<br>Carlos J. Costa (ISEG)<br>Carlos J. Costa (ISEG)<br>2020/21 - 13
insectList = ["bee", "ladybird", "ant"]
print(insectList)
insectList.remove("ant")
print(insectList)
```
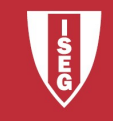

#### reverse()

**reverse()**<br>• Reverses the order of the list

```
ectList)<br>Carlos J. Costa (ISEG)<br>2020/21 - 14
reverses the order of the list<br>
insectList = ["beetle", "mosquito", "fly","fly", "mosquito"]<br>
insectList.reverse()<br>
print(insectList)
insectList.reverse()
print(insectList)
```
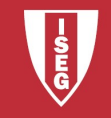

## sort()

- 
- **sort**<br>
 Sorts the list<br>
 The arguments can be use • The arguments can be used to customize the operation. • Sorts the list<br>• The arguments can be used to customize the<br>operation.<br>• sort(key=None/function..., reverse=False/True)
- 

```
Carlos J. Costa (ISEG)<br>Carlos J. Costa (ISEG)<br>Carlos J. Costa (ISEG)<br>2020/21 - 15
insectList = ["beetle", "mosquito", "fly", "fly", "mosquito"]insectList.sort()
print(insectList)
```
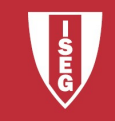

# sort() **sort()**<br>• sort by dimension

```
ectList)<br>Carlos J. Costa (ISEG)<br>2020/21 - 16
insectList = ['beetle'', "mosquito", "fly", "fly", "mosquito"]insectList.sort(key=len)
print(insectList)
```
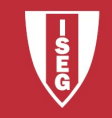

# functions **functions**<br>**Sum()** - Sums up the numbers in the list<br>**COMP**<br>**SUMP**<br>**SUMP**<br>**SUMP**<br>**SUMP**<br>**SUMP**<br>**SUMP**<br>**SUMP**<br>**SUMP**<br>**SUMP**<br>**SUMP**<br>**SUMP**<br>**SUMP**<br>**SUMP**<br>**SUMP**<br>**SUMP**<br>**SUMP**<br>**SUMP**<br>**SUMP**<br>**SUMP**<br>**SUMP**<br>**SUMP**<br>**SUMP**<br>**SUMP**<br> **functions**<br> **Functions**<br> **Functions**<br> **Functions**<br> **Functions**<br> **Functions**<br> **Functions**<br> **Functions**<br> **Functions**<br> **Functions**<br> **Functions**<br> **Functions**<br> **Functions**<br> **Functions**<br> **Functions**<br> **Functions**<br> **Functions**<br>

- 
- 
- 
- 
- min() return minimum element of given list **functions**<br> **functions**<br> **c** sum() - Sums up the numbers in the list<br> **c** max() - return maximum element of given list<br> **c** min() - return minimum element of given list<br> **c** len() - Returns length of the list or size of t **function Second Constraine Standard Constraine Properties**<br> **reduce()** - apply a particular function passed in its argument to all of the list elements stores the<br> **reduce()** - apply a particular function passed in its ar intermediate result and only returns the final summation value **functions**<br> **order ()** - Sums up the numbers in the list<br> **order integer represention of given list**<br> **order representing the filtheric integer of the list**<br> **order - Returns length of the list of the given Unicode code** function Returns in the list<br>
cmax() - return maximum element of given list<br>
cmp() - return minimum element of given list<br>
cm() - returns length of the list or size of the list<br>
cm() - Returns length of the list or size of **functions**<br> **all elements**<br> **all elements**<br> **all elements**<br> **all elements**<br> **all elements**<br> **all elements**<br> **all elements**<br> **all elements**<br> **all elements**<br> **all elements**<br> **all elements**<br> **all elements**<br> **all of the list** enumerate of list and the numbers in the list<br>
enumerate of given list<br>
enumerate of the list or size of the list<br>
enumerate of list<br>
enumerate of the list or size of the list<br>
enumerate of list<br>
enumerate of list<br>
enumera **Filter ()** - Sums up the numbers in the list<br> **Fig. max()** - return maximum element of given list<br> **Fig. 1.1** min() - return minimum element of given list<br> **Fig. 1.1** en() - Returns length of the list or size of the list
- 
- 
- 
- 
- 
- **EXECTS (Solution 1999)**<br> **a** sum() sums up the numbers in the list<br> **a** max() return maximum element of given list<br> **a** min() return minimum element of given list<br> **a** lend() Returns length of the list or size of **accumulate ()** - **Sums** up the numbers in the list<br> **accumulate ()** - return maximum element of given list<br> **accumulate ()** - **Returns** length of the list is to resize of the list<br>  $\mathbf{rel}(\mathbf{c}) = \mathbf{rel}(\mathbf{c})$  -  $\mathbf{rel}(\math$ containing the intermediate results
- 
- 
- this function returns 1, if first list is "greater" than second list<br>
star turns true if all element are true or if list is empty<br>
star turns from the if any element of the list is true. if list is empty, return false<br>
e() max() - return maximum element of given list<br>
(not) - returns minimum element of given list<br>
(end) - Returns length of the list or size of the list<br>
(reduce() - apply a particular function passed in its argument to all of **ambda can have a have any number of argument of argument** to all of the list elements stores the reduce() - apply a particular function passed in its argument to all of the list elements stores the intermediate result and returned.

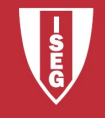

#### sum()

Sums up the numbers in the list

```
\texttt{clLUEL} \texttt{CLL} \texttt{SC}) \texttt{2020/21 - 18}valueList=[1,22,33,44,12]
sum(valueList)
```
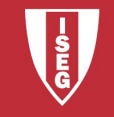

#### max()

#### return maximum element of given list

#### valueList=[1,22,33,44,12]

 $\text{CalueList)}$ <br>Carlos J. Costa (ISEG)  $2020/21 - 19$ max(valueList)

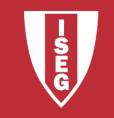

## min()

return minimum element of given list

- valueList=[1,22,33,44,12]
- $(valueList)$ <br>Carlos J. Costa (ISEG)  $2020/21 20$ min(valueList)

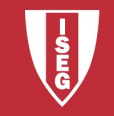

# len()

#### Returns length of the list or size of the list

```
st = ["codish","sardine", "salmon"]<br>List = ["pig","bear","rabit"]<br>List.append(insectList)<br>List.append(fishList)<br>List.append(mammalList)<br>imalList)<br>canosJ.Costa(SEG) 2020/21-21
animalList=[]
ince:<br>
insection of the list or size of the list<br>
animalList=[]<br>
insectList = ["beetle", "mosquito", "fly"]<br>
fishList = ["codfish","sardine", "salmon"]<br>
mammalList = ["pig","bear","rabit"]<br>
animalList.append(insectLi
follogical Common Common Set 10.<br>
example 13.<br>
example 13.<br>
example 13.<br>
example 13.<br>
example 13.<br>
example 13.<br>
example 13.<br>
example 13.<br>
example 13.<br>
example 13.<br>
example 14.<br>
example 14.<br>
exam
COMET ACTS (1998)<br>
COMET ACTS ACTS (1999)<br>
COMET ACTS ACTS ACTS (1999)<br>
COMET ACTS ACTS (1999)<br>
COMET ACTS (1999)<br>
COMET ACTS (1999)<br>
COMET ACTS (1999)<br>
COMET ACTS (1999)<br>
COMET ACTS (1999)<br>
COMET ACTS 
animalList.append(insectList)
animalList.append(fishList)
animalList.append(mammalList)
len(animalList)
```
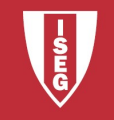